# Package 'paws.storage'

August 22, 2021

<span id="page-0-0"></span>Title 'Amazon Web Services' Storage Services

Version 0.1.12

Description Interface to 'Amazon Web Services' storage services, including 'Simple Storage Service' ('S3') and more <<https://aws.amazon.com/>>.

License Apache License (>= 2.0)

URL <https://github.com/paws-r/paws>

BugReports <https://github.com/paws-r/paws/issues>

**Imports** paws.common  $(>= 0.3.0)$ 

Suggests testthat

Encoding UTF-8

RoxygenNote 7.1.1

Collate 'backup\_service.R' 'backup\_interfaces.R' 'backup\_operations.R' 'dlm\_service.R' 'dlm\_interfaces.R' 'dlm\_operations.R' 'efs\_service.R' 'efs\_interfaces.R' 'efs\_operations.R' 'fsx\_service.R' 'fsx\_interfaces.R' 'fsx\_operations.R' 'glacier\_service.R' 'glacier\_interfaces.R' 'glacier\_operations.R' 's3\_service.R' 's3\_operations.R' 's3\_custom.R' 's3\_interfaces.R' 's3control\_service.R' 's3control\_interfaces.R' 's3control\_operations.R' 'storagegateway\_service.R' 'storagegateway\_interfaces.R' 'storagegateway\_operations.R'

# NeedsCompilation no

Author David Kretch [aut, cre], Adam Banker [aut], Amazon.com, Inc. [cph]

Maintainer David Kretch <david.kretch@gmail.com>

Repository CRAN

Date/Publication 2021-08-22 19:30:02 UTC

# <span id="page-1-0"></span>R topics documented:

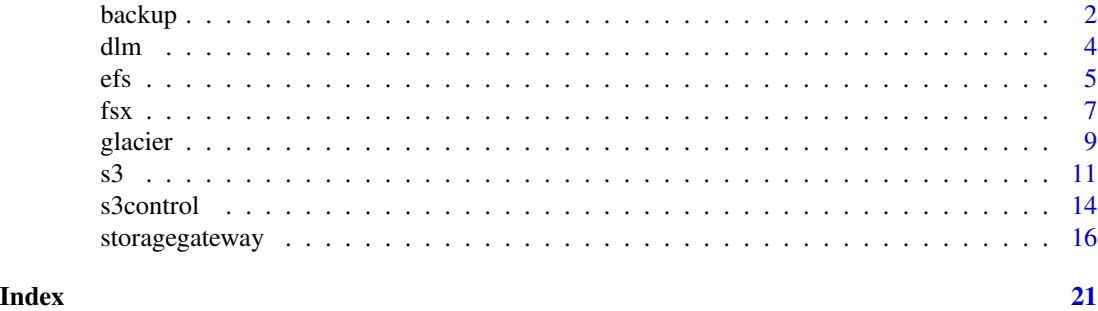

backup *AWS Backup*

#### Description

AWS Backup is a unified backup service designed to protect AWS services and their associated data. AWS Backup simplifies the creation, migration, restoration, and deletion of backups, while also providing reporting and auditing.

# Usage

```
backup(config = list())
```
#### Arguments

config Optional configuration of credentials, endpoint, and/or region.

## Value

A client for the service. You can call the service's operations using syntax like svc\$operation(...), where svc is the name you've assigned to the client. The available operations are listed in the Operations section.

# Service syntax

```
svc <- backup(
  config = list(credentials = list(
      creds = list(
        access_key_id = "string",
        secret_access_key = "string",
        session_token = "string"
      ),
      profile = "string"
    ),
    endpoint = "string",
```
#### <span id="page-2-0"></span>backup 3 and 3 and 3 and 3 and 3 and 3 and 3 and 3 and 3 and 3 and 3 and 3 and 3 and 3 and 3 and 3 and 3 and 3

```
region = "string"
  )
\mathcal{L}
```
#### **Operations**

[delete\\_backup\\_plan](#page-0-0) Deletes a backup plan

[create\\_backup\\_plan](#page-0-0) Creates a backup plan using a backup plan name and backup rules [create\\_backup\\_selection](#page-0-0) Creates a JSON document that specifies a set of resources to assign to a backup plan [create\\_backup\\_vault](#page-0-0) Creates a logical container where backups are stored [delete\\_backup\\_selection](#page-0-0) Deletes the resource selection associated with a backup plan that is specified by the S [delete\\_backup\\_vault](#page-0-0) Deletes the backup vault identified by its name [delete\\_backup\\_vault\\_access\\_policy](#page-0-0) Deletes the policy document that manages permissions on a backup vault [delete\\_backup\\_vault\\_notifications](#page-0-0) Deletes event notifications for the specified backup vault [delete\\_recovery\\_point](#page-0-0) Deletes the recovery point specified by a recovery point ID [describe\\_backup\\_job](#page-0-0) Returns backup job details for the specified BackupJobId [describe\\_backup\\_vault](#page-0-0) Returns metadata about a backup vault specified by its name [describe\\_copy\\_job](#page-0-0) Returns metadata associated with creating a copy of a resource [describe\\_global\\_settings](#page-0-0) The current feature settings for the AWS Account [describe\\_protected\\_resource](#page-0-0) Returns information about a saved resource, including the last time it was backed up [describe\\_recovery\\_point](#page-0-0) Returns metadata associated with a recovery point, including ID, status, encryption, [describe\\_region\\_settings](#page-0-0) Returns the current service opt-in settings for the Region [describe\\_restore\\_job](#page-0-0) Returns metadata associated with a restore job that is specified by a job ID [export\\_backup\\_plan\\_template](#page-0-0) Returns the backup plan that is specified by the plan ID as a backup template [get\\_backup\\_plan](#page-0-0) Returns BackupPlan details for the specified BackupPlanId [get\\_backup\\_plan\\_from\\_json](#page-0-0) Returns a valid JSON document specifying a backup plan or an error [get\\_backup\\_plan\\_from\\_template](#page-0-0) Returns the template specified by its templateId as a backup plan [get\\_backup\\_selection](#page-0-0) Returns selection metadata and a document in JSON format that specifies a list of res [get\\_backup\\_vault\\_access\\_policy](#page-0-0) Returns the access policy document that is associated with the named backup vault [get\\_backup\\_vault\\_notifications](#page-0-0) Returns event notifications for the specified backup vault [get\\_recovery\\_point\\_restore\\_metadata](#page-0-0) Returns a set of metadata key-value pairs that were used to create the backup [get\\_supported\\_resource\\_types](#page-0-0) Returns the AWS resource types supported by AWS Backup [list\\_backup\\_jobs](#page-0-0) Returns a list of existing backup jobs for an authenticated account [list\\_backup\\_plans](#page-0-0) Returns a list of existing backup plans for an authenticated account [list\\_backup\\_plan\\_templates](#page-0-0) Returns metadata of your saved backup plan templates, including the template ID, na [list\\_backup\\_plan\\_versions](#page-0-0) Returns version metadata of your backup plans, including Amazon Resource Names [list\\_backup\\_selections](#page-0-0) Returns an array containing metadata of the resources associated with the target backup [list\\_backup\\_vaults](#page-0-0) Returns a list of recovery point storage containers along with information about them [list\\_copy\\_jobs](#page-0-0) Returns metadata about your copy jobs [list\\_protected\\_resources](#page-0-0) Returns an array of resources successfully backed up by AWS Backup, including the [list\\_recovery\\_points\\_by\\_backup\\_vault](#page-0-0) Returns detailed information about the recovery points stored in a backup vault [list\\_recovery\\_points\\_by\\_resource](#page-0-0) Returns detailed information about recovery points of the type specified by a resourc [list\\_restore\\_jobs](#page-0-0) Returns a list of jobs that AWS Backup initiated to restore a saved resource, including meta[list\\_tags](#page-0-0) Returns a list of key-value pairs assigned to a target recovery point, backup plan, or backup value of key-value pairs assigned to a target recovery point, backup plan, or b [put\\_backup\\_vault\\_access\\_policy](#page-0-0) Sets a resource-based policy that is used to manage access permissions on the target [put\\_backup\\_vault\\_notifications](#page-0-0) Turns on notifications on a backup vault for the specified topic and events [start\\_backup\\_job](#page-0-0) Starts an on-demand backup job for the specified resource

[start\\_copy\\_job](#page-0-0) Starts a job to create a one-time copy of the specified resource

<span id="page-3-0"></span>4 dlm

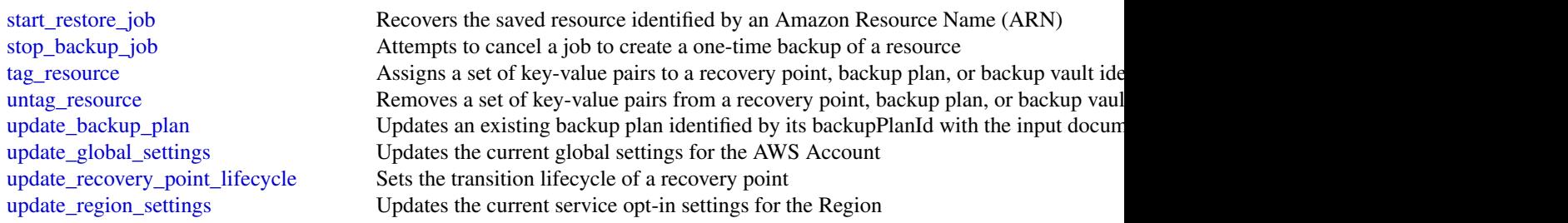

# Examples

```
## Not run:
svc <- backup()
svc$create_backup_plan(
  Foo = 123)
## End(Not run)
```
dlm *Amazon Data Lifecycle Manager*

# Description

With Amazon Data Lifecycle Manager, you can manage the lifecycle of your AWS resources. You create lifecycle policies, which are used to automate operations on the specified resources.

Amazon DLM supports Amazon EBS volumes and snapshots. For information about using Amazon DLM with Amazon EBS, see [Automating the Amazon EBS Snapshot Lifecycle](https://docs.aws.amazon.com/AWSEC2/latest/UserGuide/snapshot-lifecycle.html) in the *Amazon EC2 User Guide*.

#### Usage

dlm(config = list())

#### Arguments

config Optional configuration of credentials, endpoint, and/or region.

# Value

A client for the service. You can call the service's operations using syntax like svc\$operation(...), where svc is the name you've assigned to the client. The available operations are listed in the Operations section.

# Service syntax

```
svc \leftarrow dlm(
 config = list(
    credentials = list(
      creds = list(
        access_key_id = "string",
        secret_access_key = "string",
        session_token = "string"
      ),
      profile = "string"
    ),
    endpoint = "string",
    region = "string"
 )
\mathcal{L}
```
# **Operations**

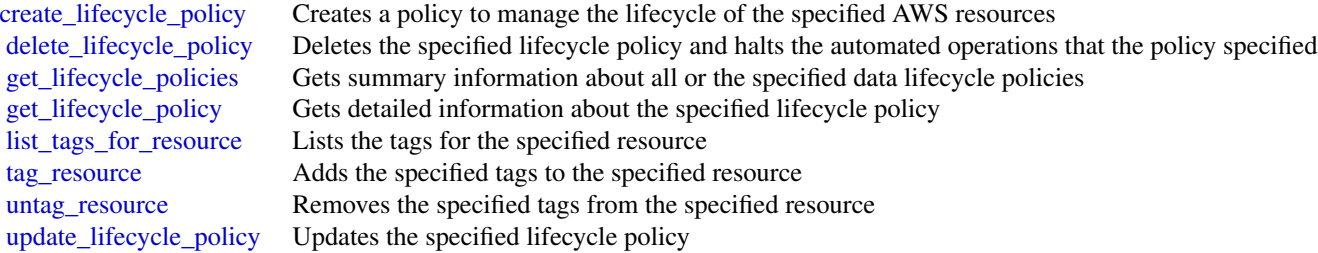

# Examples

```
## Not run:
svc \leftarrow dlm()
svc$create_lifecycle_policy(
  Foo = 123
\mathcal{L}## End(Not run)
```
<span id="page-4-0"></span>efs 5

#### <span id="page-5-0"></span>Description

Amazon Elastic File System (Amazon EFS) provides simple, scalable file storage for use with Amazon EC2 instances in the AWS Cloud. With Amazon EFS, storage capacity is elastic, growing and shrinking automatically as you add and remove files, so your applications have the storage they need, when they need it. For more information, see the [User Guide.](https://docs.aws.amazon.com/efs/latest/ug/api-reference.html)

# Usage

 $efs(config = list())$ 

# Arguments

config Optional configuration of credentials, endpoint, and/or region.

#### Value

A client for the service. You can call the service's operations using syntax like svc\$operation( $\dots$ ), where svc is the name you've assigned to the client. The available operations are listed in the Operations section.

# Service syntax

```
svc <- efs(
  config = list(credentials = list(
      \text{creds} = \text{list(}access_key_id = "string",
        secret_access_key = "string",
        session_token = "string"
      ),
      profile = "string"
    ),
    endpoint = "string",
    region = "string"
  )
\mathcal{L}
```
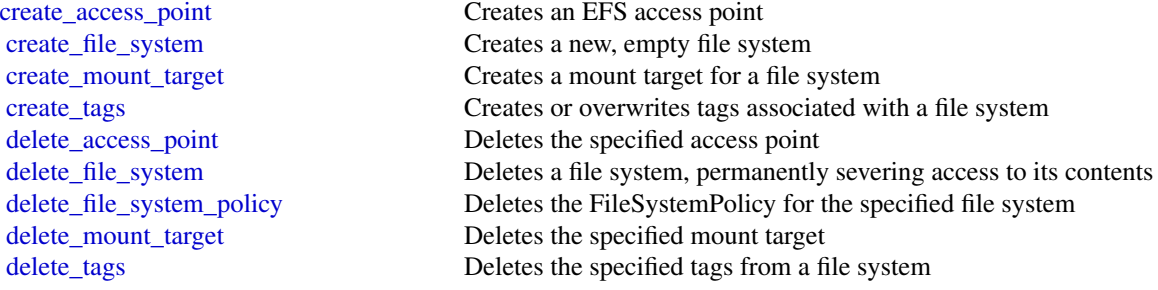

<span id="page-6-0"></span>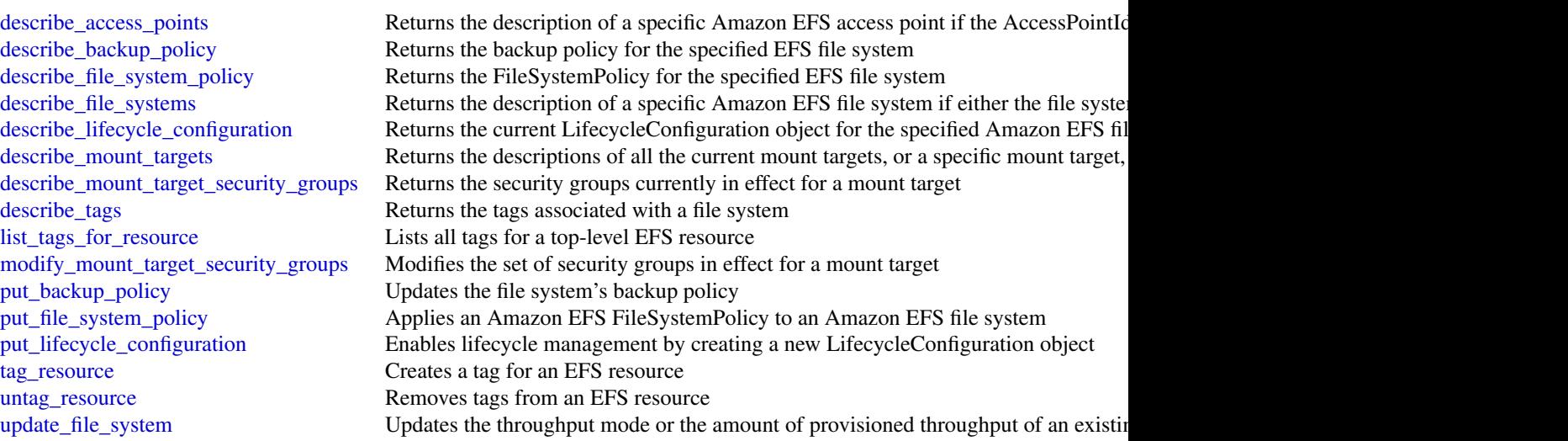

# Examples

```
## Not run:
svc \leftarrow efs()# This operation creates a new file system with the default generalpurpose
# performance mode.
svc$create_file_system(
  CreationToken = "tokenstring",
  PerformanceMode = "generalPurpose",
  Tags = list(
    list(
      Key = "Name",
      Value = "MyFileSystem"
    )
 )
\mathcal{L}## End(Not run)
```
fsx *Amazon FSx*

# Description

Amazon FSx is a fully managed service that makes it easy for storage and application administrators to launch and use shared file storage.

# <span id="page-7-0"></span>Usage

 $f$ sx(config = list())

# Arguments

config Optional configuration of credentials, endpoint, and/or region.

# Value

A client for the service. You can call the service's operations using syntax like svc\$operation(...), where svc is the name you've assigned to the client. The available operations are listed in the Operations section.

# Service syntax

```
svc \leftarrow fsx(config = list(
    credentials = list(
      creds = list(
        access_key_id = "string",
        secret_access_key = "string",
        session_token = "string"
      ),
      profile = "string"
    ),
    endpoint = "string",
    region = "string"
  )
\mathcal{L}
```
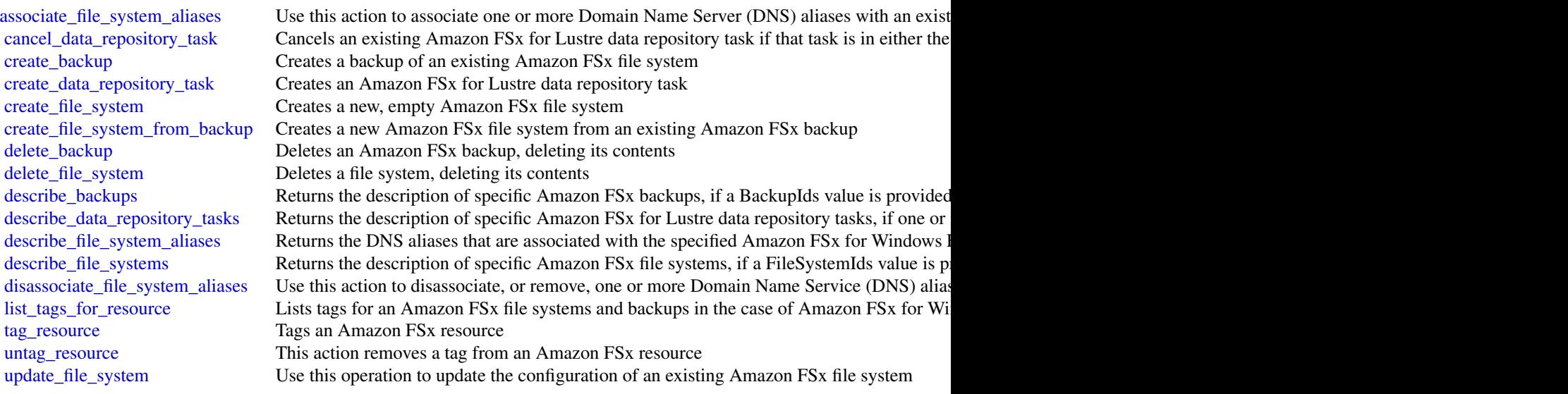

<span id="page-8-0"></span>glacier **9** and 2011 **glacier** 9 and 2012 **glacier** 9 and 2012 **glacier** 9 and 2012 **glacier** 9 and 2012 **glacier** 9 and 2012 **glacier** 9 and 2012 **glacier** 9 and 2012 **glacier** 9 and 2012 **glacier** 9 and 2012 **glacier** 9

# Examples

```
## Not run:
svc \leftarrow fsx()# This operation creates a new backup.
svc$create_backup(
 FileSystemId = "fs-0498eed5fe91001ec",
 Tags = list(
    list(
      Key = "Name",Value = "MyBackup"
    )
 )
)
## End(Not run)
```
glacier *Amazon Glacier*

#### Description

Amazon S3 Glacier (Glacier) is a storage solution for "cold data."

Glacier is an extremely low-cost storage service that provides secure, durable, and easy-to-use storage for data backup and archival. With Glacier, customers can store their data cost effectively for months, years, or decades. Glacier also enables customers to offload the administrative burdens of operating and scaling storage to AWS, so they don't have to worry about capacity planning, hardware provisioning, data replication, hardware failure and recovery, or time-consuming hardware migrations.

Glacier is a great storage choice when low storage cost is paramount and your data is rarely retrieved. If your application requires fast or frequent access to your data, consider using Amazon S3. For more information, see [Amazon Simple Storage Service \(Amazon S3\).](https://aws.amazon.com/s3/)

You can store any kind of data in any format. There is no maximum limit on the total amount of data you can store in Glacier.

If you are a first-time user of Glacier, we recommend that you begin by reading the following sections in the *Amazon S3 Glacier Developer Guide*:

- [What is Amazon S3 Glacier](https://docs.aws.amazon.com/amazonglacier/latest/dev/introduction.html) This section of the Developer Guide describes the underlying data model, the operations it supports, and the AWS SDKs that you can use to interact with the service.
- [Getting Started with Amazon S3 Glacier](https://docs.aws.amazon.com/amazonglacier/latest/dev/amazon-glacier-getting-started.html) The Getting Started section walks you through the process of creating a vault, uploading archives, creating jobs to download archives, retrieving the job output, and deleting archives.

<span id="page-9-0"></span>10 glacier and the state of the state of the state of the state of the state of the state of the state of the state of the state of the state of the state of the state of the state of the state of the state of the state of

# Usage

glacier(config = list())

# Arguments

config Optional configuration of credentials, endpoint, and/or region.

# Value

A client for the service. You can call the service's operations using syntax like svc\$operation(...), where svc is the name you've assigned to the client. The available operations are listed in the Operations section.

# Service syntax

```
svc <- glacier(
  config = list(
    credentials = list(
      creds = list(
        access_key_id = "string",
        secret_access_key = "string",
        session_token = "string"
      ),
      profile = "string"
    ),
    endpoint = "string",
    region = "string"
 )
\mathcal{L}
```
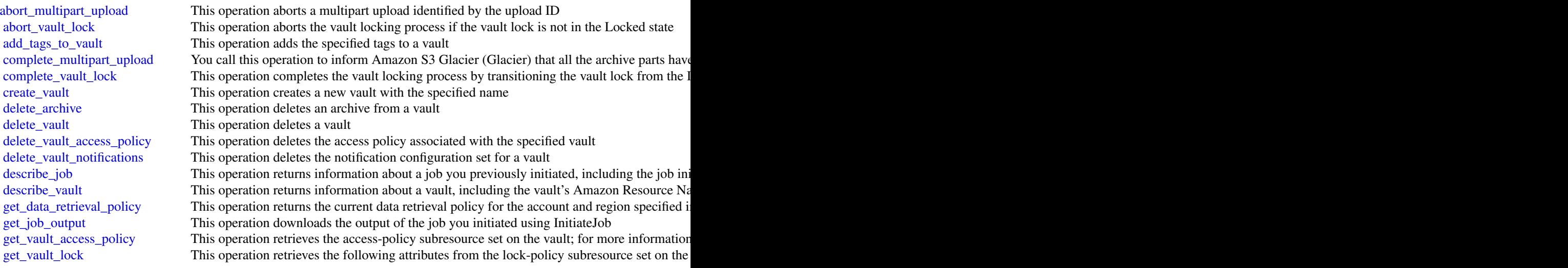

<span id="page-10-0"></span>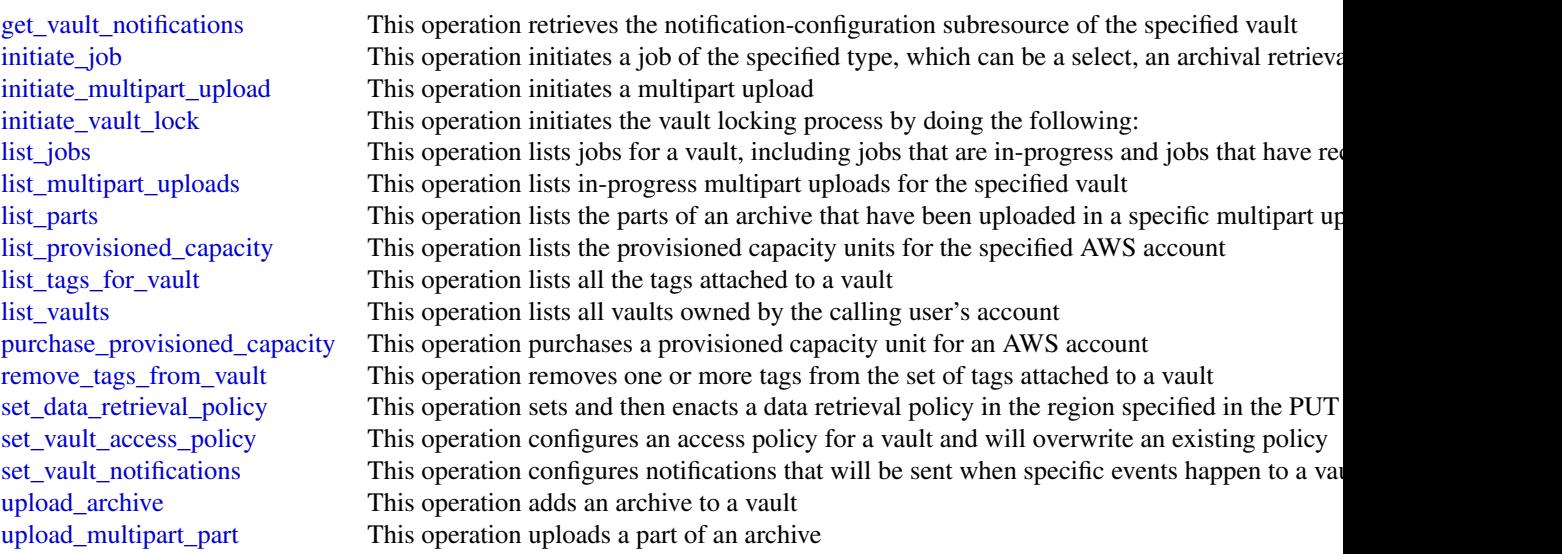

# Examples

```
## Not run:
svc <- glacier()
# The example deletes an in-progress multipart upload to a vault named
# my-vault:
svc$abort_multipart_upload(
  accountId = "-'",uploadId = "19gaRezEXAMPLES6Ry5YYdqthHOC_kGRCT03L9yetr220UmPtBYKk-OssZtLq...",
  vaultName = "my-vault"
\mathcal{L}## End(Not run)
```
# s3 *Amazon Simple Storage Service*

# Description

Amazon Simple Storage Service

# Usage

 $s3(config = list())$ 

# Arguments

config Optional configuration of credentials, endpoint, and/or region.

# <span id="page-11-0"></span>Value

A client for the service. You can call the service's operations using syntax like svc\$operation( $\dots$ ), where svc is the name you've assigned to the client. The available operations are listed in the Operations section.

# Service syntax

```
svc \leq -s3(
 config = list(credentials = list(
      creds = list(
        access_key_id = "string",
        secret_access_key = "string",
        session_token = "string"
      ),
      profile = "string"
    ),
    endpoint = "string",
    region = "string"
  )
)
```
# **Operations**

[abort\\_multipart\\_upload](#page-0-0) This operation aborts a multipart upload create bucket Creates a new S3 bucket delete bucket Deletes the S3 bucket [delete\\_bucket\\_tagging](#page-0-0) Deletes the tags from the bucket

[complete\\_multipart\\_upload](#page-0-0) Completes a multipart upload by assembling previously uploaded parts [copy\\_object](#page-0-0) Creates a copy of an object that is already stored in Amazon S3 [create\\_multipart\\_upload](#page-0-0) This operation initiates a multipart upload and returns an upload ID [delete\\_bucket\\_analytics\\_configuration](#page-0-0) Deletes an analytics configuration for the bucket (specified by the analytics [delete\\_bucket\\_cors](#page-0-0) Deletes the cors configuration information set for the bucket [delete\\_bucket\\_encryption](#page-0-0) This implementation of the DELETE operation removes default encryption [delete\\_bucket\\_intelligent\\_tiering\\_configuration](#page-0-0) Deletes the S3 Intelligent-Tiering configuration from the specified bucket [delete\\_bucket\\_inventory\\_configuration](#page-0-0) Deletes an inventory configuration (identified by the inventory ID) from the [delete\\_bucket\\_lifecycle](#page-0-0) Deletes the lifecycle configuration from the specified bucket [delete\\_bucket\\_metrics\\_configuration](#page-0-0) Deletes a metrics configuration for the Amazon CloudWatch request metric [delete\\_bucket\\_ownership\\_controls](#page-0-0) Removes OwnershipControls for an Amazon S3 bucket [delete\\_bucket\\_policy](#page-0-0) This implementation of the DELETE operation uses the policy subresource [delete\\_bucket\\_replication](#page-0-0) Deletes the replication configuration from the bucket [delete\\_bucket\\_website](#page-0-0) This operation removes the website configuration for a bucket [delete\\_object](#page-0-0) Removes the null version (if there is one) of an object and inserts a delete match becomes the null version (if there is one) of an object and inserts a delete m [delete\\_objects](#page-0-0) This operation enables you to delete multiple objects from a bucket using a single HTTP requested HTTP requested HTTP requested HTTP requested HTTP requested HTTP requested HTTP requested HTTP requested HTTP [delete\\_object\\_tagging](#page-0-0) Removes the entire tag set from the specified object [delete\\_public\\_access\\_block](#page-0-0) Removes the PublicAccessBlock configuration for an Amazon S3 bucket download file **Download a file from S3 and store it at a specified file location** [get\\_bucket\\_accelerate\\_configuration](#page-0-0) This implementation of the GET operation uses the accelerate subresource t

<span id="page-12-0"></span>

[get\\_bucket\\_location](#page-0-0) Returns the Region the bucket resides in [get\\_bucket\\_policy](#page-0-0) Returns the policy of a specified bucket [get\\_bucket\\_tagging](#page-0-0) Returns the tag set associated with the bucket [get\\_bucket\\_versioning](#page-0-0) Returns the versioning state of a bucket [get\\_object](#page-0-0) Retrieves objects from Amazon S3 [get\\_object\\_legal\\_hold](#page-0-0) Gets an object's current Legal Hold status [get\\_object\\_retention](#page-0-0) Retrieves an object's retention settings [get\\_object\\_tagging](#page-0-0) Returns the tag-set of an object [get\\_object\\_torrent](#page-0-0) Returns torrent files from a bucket [put\\_bucket\\_cors](#page-0-0) Sets the cors configuration for your bucket

[get\\_bucket\\_acl](#page-0-0) This implementation of the GET operation uses the acl subresource to return the access control list (ACL) of a bucket\_acl [get\\_bucket\\_analytics\\_configuration](#page-0-0) This implementation of the GET operation returns an analytics configuration [get\\_bucket\\_cors](#page-0-0) Returns the cors configuration information set for the bucket [get\\_bucket\\_encryption](#page-0-0) Returns the default encryption configuration for an Amazon S3 bucket [get\\_bucket\\_intelligent\\_tiering\\_configuration](#page-0-0) Gets the S3 Intelligent-Tiering configuration from the specified bucket [get\\_bucket\\_inventory\\_configuration](#page-0-0) Returns an inventory configuration (identified by the inventory configuration [get\\_bucket\\_lifecycle](#page-0-0) For an updated version of this API, see GetBucketLifecycleConfiguration [get\\_bucket\\_lifecycle\\_configuration](#page-0-0) Bucket lifecycle configuration now supports specifying a lifecycle rule usin [get\\_bucket\\_logging](#page-0-0) Returns the logging status of a bucket and the permissions users have to view and model of that status of a bucket and the permissions users have to view and model of that status of a bucket and the perm [get\\_bucket\\_metrics\\_configuration](#page-0-0) Gets a metrics configuration (specified by the metrics configuration ID) from [get\\_bucket\\_notification](#page-0-0) No longer used, see GetBucketNotificationConfiguration [get\\_bucket\\_notification\\_configuration](#page-0-0) Returns the notification configuration of a bucket [get\\_bucket\\_ownership\\_controls](#page-0-0) Retrieves OwnershipControls for an Amazon S3 bucket [get\\_bucket\\_policy\\_status](#page-0-0) Retrieves the policy status for an Amazon S3 bucket, indicating whether the [get\\_bucket\\_replication](#page-0-0) Returns the replication configuration of a bucket [get\\_bucket\\_request\\_payment](#page-0-0) Returns the request payment configuration of a bucket [get\\_bucket\\_website](#page-0-0) Returns the website configuration for a bucket [get\\_object\\_acl](#page-0-0) Returns the access control list (ACL) of an object [get\\_object\\_lock\\_configuration](#page-0-0) Gets the Object Lock configuration for a bucket [get\\_public\\_access\\_block](#page-0-0) Retrieves the PublicAccessBlock configuration for an Amazon S3 bucket [head\\_bucket](#page-0-0) This operation is useful to determine if a bucket exists and you have permis [head\\_object](#page-0-0) The HEAD operation retrieves metadata from an object without returning the object [list\\_bucket\\_analytics\\_configurations](#page-0-0) Lists the analytics configurations for the bucket [list\\_bucket\\_intelligent\\_tiering\\_configurations](#page-0-0) Lists the S3 Intelligent-Tiering configuration from the specified bucket [list\\_bucket\\_inventory\\_configurations](#page-0-0) Returns a list of inventory configurations for the bucket [list\\_bucket\\_metrics\\_configurations](#page-0-0) Lists the metrics configurations for the bucket [list\\_buckets](#page-0-0) Returns a list of all buckets owned by the authenticated sender of the request [list\\_multipart\\_uploads](#page-0-0) This operation lists in-progress multipart uploads [list\\_objects](#page-0-0) Returns some or all (up to 1,000) of the objects in a bucket [list\\_objects\\_v2](#page-0-0) Returns some or all (up to 1,000) of the objects in a bucket [list\\_object\\_versions](#page-0-0) Returns metadata about all versions of the objects in a bucket [list\\_parts](#page-0-0) Lists the parts that have been uploaded for a specific multipart upload [put\\_bucket\\_accelerate\\_configuration](#page-0-0) Sets the accelerate configuration of an existing bucket [put\\_bucket\\_acl](#page-0-0) Sets the permissions on an existing bucket using access control lists (ACL) [put\\_bucket\\_analytics\\_configuration](#page-0-0) Sets an analytics configuration for the bucket (specified by the analytics con [put\\_bucket\\_encryption](#page-0-0) This operation uses the encryption subresource to configure default encryption [put\\_bucket\\_intelligent\\_tiering\\_configuration](#page-0-0) Puts a S3 Intelligent-Tiering configuration to the specified bucket [put\\_bucket\\_inventory\\_configuration](#page-0-0) This implementation of the PUT operation adds an inventory configuration

#### <span id="page-13-0"></span>14 s3control

[put\\_bucket\\_tagging](#page-0-0) Sets the tags for a bucket [put\\_object](#page-0-0) Adds an object to a bucket [upload\\_part](#page-0-0) Uploads a part in a multipart upload

[put\\_bucket\\_lifecycle](#page-0-0) For an updated version of this API, see PutBucketLifecycleConfiguration [put\\_bucket\\_lifecycle\\_configuration](#page-0-0) Creates a new lifecycle configuration for the bucket or replaces an existing l [put\\_bucket\\_logging](#page-0-0) Set the logging parameters for a bucket and to specify permissions for who can view and model of  $\alpha$ [put\\_bucket\\_metrics\\_configuration](#page-0-0) Sets a metrics configuration (specified by the metrics configuration ID) for t [put\\_bucket\\_notification](#page-0-0) No longer used, see the PutBucketNotificationConfiguration operation [put\\_bucket\\_notification\\_configuration](#page-0-0) Enables notifications of specified events for a bucket [put\\_bucket\\_ownership\\_controls](#page-0-0) Creates or modifies OwnershipControls for an Amazon S3 bucket [put\\_bucket\\_policy](#page-0-0) Applies an Amazon S3 bucket policy to an Amazon S3 bucket [put\\_bucket\\_replication](#page-0-0) Creates a replication configuration or replaces an existing one [put\\_bucket\\_request\\_payment](#page-0-0) Sets the request payment configuration for a bucket [put\\_bucket\\_versioning](#page-0-0) Sets the versioning state of an existing bucket [put\\_bucket\\_website](#page-0-0) Sets the configuration of the website that is specified in the website subresource sub[put\\_object\\_acl](#page-0-0) Uses the access control list (ACL) permissions for a new order of a new or existing object. [put\\_object\\_legal\\_hold](#page-0-0) Applies a Legal Hold configuration to the specified object [put\\_object\\_lock\\_configuration](#page-0-0) Places an Object Lock configuration on the specified bucket [put\\_object\\_retention](#page-0-0) Places an Object Retention configuration on an object [put\\_object\\_tagging](#page-0-0) Sets the supplied tag-set to an object that already exists in a bucket [put\\_public\\_access\\_block](#page-0-0) Creates or modifies the PublicAccessBlock configuration for an Amazon S3 [restore\\_object](#page-0-0) Restores an archived copy of an object back into Amazon S3 [select\\_object\\_content](#page-0-0) This operation filters the contents of an Amazon S3 object based on a simple structured  $\Gamma$ [upload\\_part\\_copy](#page-0-0) Uploads a part by copying data from an existing object as data source

#### Examples

```
## Not run:
svc \leftarrow s3()# The following example aborts a multipart upload.
svc$abort_multipart_upload(
 Bucket = "examplebucket",
 Key = "bigobject",
 UploadId = "xadcOB_7YPBOJuoFiQ9cz4P3Pe6FIZwO4f7wN93uHsNBEw97pl5eNwzExg0LA..."
)
## End(Not run)
```
s3control *AWS S3 Control*

#### Description

AWS S3 Control provides access to Amazon S3 control plane operations.

#### <span id="page-14-0"></span>s3control 15

# Usage

s3control(config = list())

# Arguments

config Optional configuration of credentials, endpoint, and/or region.

# Value

A client for the service. You can call the service's operations using syntax like svc\$operation(...), where svc is the name you've assigned to the client. The available operations are listed in the Operations section.

# Service syntax

```
svc <- s3control(
  config = list(
    credentials = list(
      creds = list(
        access_key_id = "string",
        secret_access_key = "string",
        session_token = "string"
      ),
      profile = "string"
    ),
    endpoint = "string",
    region = "string"
 )
\mathcal{L}
```
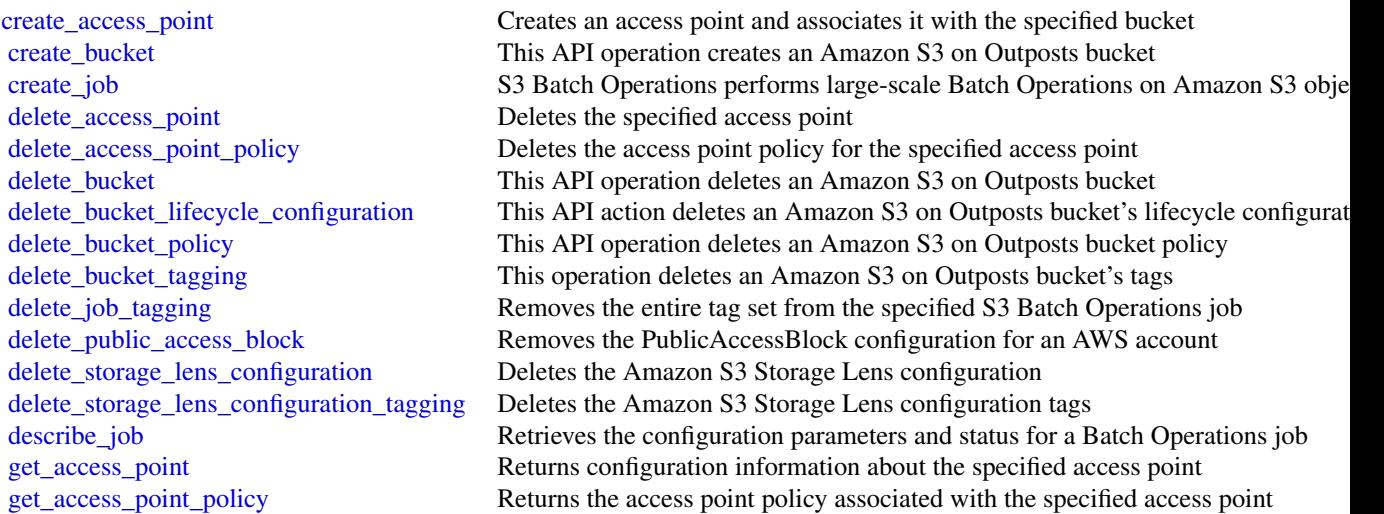

<span id="page-15-0"></span>16 storagegateway storagegateway

[get\\_access\\_point\\_policy\\_status](#page-0-0) Indicates whether the specified access point currently has a policy that allows pu get bucket Gets an Amazon S3 on Outposts bucket [get\\_bucket\\_lifecycle\\_configuration](#page-0-0) This operation gets an Amazon S3 on Outposts bucket's lifecycle configuration [get\\_bucket\\_policy](#page-0-0) This action gets a bucket policy for an Amazon S3 on Outposts bucket [get\\_bucket\\_tagging](#page-0-0) This operation gets an Amazon S3 on Outposts bucket's tags [get\\_job\\_tagging](#page-0-0) Returns the tags on an S3 Batch Operations job [get\\_public\\_access\\_block](#page-0-0) Retrieves the PublicAccessBlock configuration for an AWS account [get\\_storage\\_lens\\_configuration](#page-0-0) Gets the Amazon S3 Storage Lens configuration [get\\_storage\\_lens\\_configuration\\_tagging](#page-0-0) Gets the tags of Amazon S3 Storage Lens configuration [list\\_access\\_points](#page-0-0) Returns a list of the access points currently associated with the specified bucket [list\\_jobs](#page-0-0) Lists current S3 Batch Operations jobs and jobs that have ended within the last 3 [list\\_regional\\_buckets](#page-0-0) Returns a list of all Outposts buckets in an Outpost that are owned by the authenticated sender of the request of the request of the request of the request of the request of the request of the request [list\\_storage\\_lens\\_configurations](#page-0-0) Gets a list of Amazon S3 Storage Lens configurations [put\\_access\\_point\\_policy](#page-0-0) Associates an access policy with the specified access point [put\\_bucket\\_lifecycle\\_configuration](#page-0-0) This action puts a lifecycle configuration to an Amazon S3 on Outposts bucket [put\\_bucket\\_policy](#page-0-0) This action puts a bucket policy to an Amazon S3 on Outposts bucket [put\\_bucket\\_tagging](#page-0-0) This action puts tags on an Amazon S3 on Outposts bucket [put\\_job\\_tagging](#page-0-0) Sets the supplied tag-set on an S3 Batch Operations job [put\\_public\\_access\\_block](#page-0-0) Creates or modifies the PublicAccessBlock configuration for an AWS account [put\\_storage\\_lens\\_configuration](#page-0-0) Puts an Amazon S3 Storage Lens configuration [put\\_storage\\_lens\\_configuration\\_tagging](#page-0-0) Put or replace tags on an existing Amazon S3 Storage Lens configuration [update\\_job\\_priority](#page-0-0) Updates an existing S3 Batch Operations job's priority [update\\_job\\_status](#page-0-0) Updates the status for the specified job

#### Examples

```
## Not run:
svc <- s3control()
svc$create_access_point(
 Foo = 123)
```
## End(Not run)

storagegateway *AWS Storage Gateway*

#### Description

AWS Storage Gateway Service

AWS Storage Gateway is the service that connects an on-premises software appliance with cloudbased storage to provide seamless and secure integration between an organization's on-premises IT environment and the AWS storage infrastructure. The service enables you to securely upload data to the AWS Cloud for cost effective backup and rapid disaster recovery.

Use the following links to get started using the *AWS Storage Gateway Service API Reference*:

#### storagegateway and the storagegate way to the storagegate way to the storagegate way to the storagegate way to the storagegate way to the storagegate way to the storagegate way to the storage of the storagegate way to the

- [AWS Storage Gateway required request headers:](https://docs.aws.amazon.com/storagegateway/latest/userguide/AWSStorageGatewayAPI.html#AWSStorageGatewayHTTPRequestsHeaders) Describes the required headers that you must send with every POST request to AWS Storage Gateway.
- [Signing requests:](https://docs.aws.amazon.com/storagegateway/latest/userguide/AWSStorageGatewayAPI.html#AWSStorageGatewaySigningRequests) AWS Storage Gateway requires that you authenticate every request you send; this topic describes how sign such a request.
- [Error responses:](https://docs.aws.amazon.com/storagegateway/latest/userguide/AWSStorageGatewayAPI.html#APIErrorResponses) Provides reference information about AWS Storage Gateway errors.
- [Operations in AWS Storage Gateway:](https://docs.aws.amazon.com/storagegateway/latest/APIReference/API_Operations.html) Contains detailed descriptions of all AWS Storage Gateway operations, their request parameters, response elements, possible errors, and examples of requests and responses.
- [AWS Storage Gateway endpoints and quotas:](https://docs.aws.amazon.com/general/latest/gr/sg.html) Provides a list of each AWS Region and the endpoints available for use with AWS Storage Gateway.

AWS Storage Gateway resource IDs are in uppercase. When you use these resource IDs with the Amazon EC2 API, EC2 expects resource IDs in lowercase. You must change your resource ID to lowercase to use it with the EC2 API. For example, in Storage Gateway the ID for a volume might be vol-AA22BB012345DAF670. When you use this ID with the EC2 API, you must change it to vol-aa22bb012345daf670. Otherwise, the EC2 API might not behave as expected.

IDs for Storage Gateway volumes and Amazon EBS snapshots created from gateway volumes are changing to a longer format. Starting in December 2016, all new volumes and snapshots will be created with a 17-character string. Starting in April 2016, you will be able to use these longer IDs so you can test your systems with the new format. For more information, see [Longer EC2 and EBS](https://aws.amazon.com/ec2/faqs/#longer-ids) [resource IDs.](https://aws.amazon.com/ec2/faqs/#longer-ids)

For example, a volume Amazon Resource Name (ARN) with the longer volume ID format looks like the following:

arn:aws:storagegateway:us-west-2:111122223333:gateway/sgw-12A3456B/volume/vol-1122AABBCCDDEEFFG.

A snapshot ID with the longer ID format looks like the following: snap-78e226633445566ee.

For more information, see [Announcement: Heads-up – Longer AWS Storage Gateway volume and](https://forums.aws.amazon.com:443/ann.jspa?annID=3557) [snapshot IDs coming in 2016.](https://forums.aws.amazon.com:443/ann.jspa?annID=3557)

#### Usage

```
storagegateway(config = list())
```
## Arguments

config Optional configuration of credentials, endpoint, and/or region.

#### Value

A client for the service. You can call the service's operations using syntax like svc\$operation( $\dots$ ), where svc is the name you've assigned to the client. The available operations are listed in the Operations section.

#### Service syntax

```
svc <- storagegateway(
 config = list(credentials = list(
```

```
creds = list(
      access_key_id = "string",
       secret_access_key = "string",
       session_token = "string"
     ),
     profile = "string"
   ),
    endpoint = "string",
    region = "string"
 )
\mathcal{L}
```
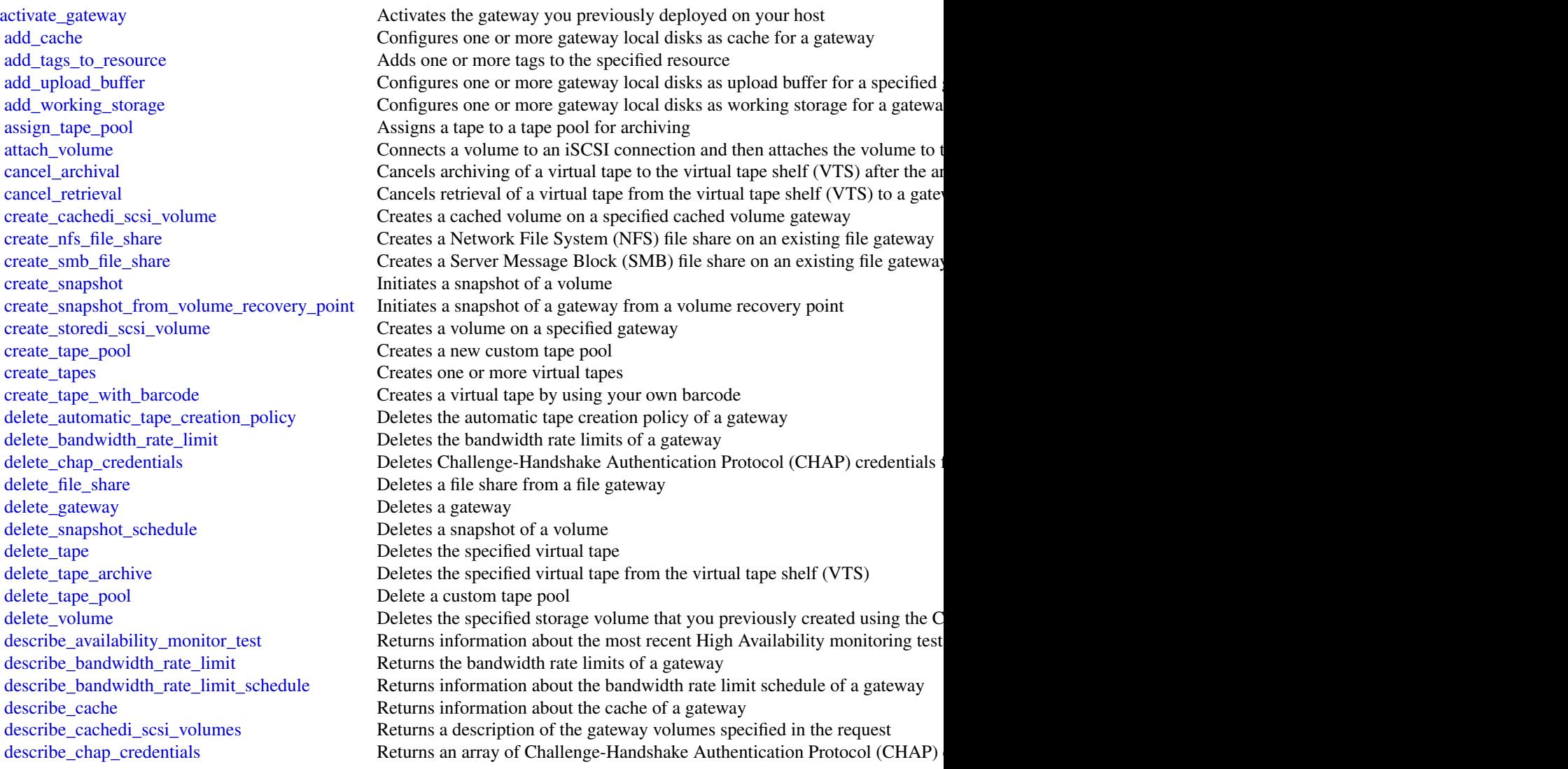

# <span id="page-18-0"></span>storagegateway 19

[list\\_tape\\_pools](#page-0-0) Lists custom tape pools [shutdown\\_gateway](#page-0-0) Shuts down a gateway [update\\_smb\\_security\\_strategy](#page-0-0) Updates the SMB security strategy on a file gateway

[describe\\_gateway\\_information](#page-0-0) Returns metadata about a gateway such as its name, network interfaces, configured time  $\frac{1}{\sqrt{2}}$ [describe\\_maintenance\\_start\\_time](#page-0-0) Returns your gateway's weekly maintenance start time including the day and the weekly maintenance start time including the day and time including the weekly describe nfs file shares Gets a description for one or more Network File System (NFS) file shares from a file gateway of the shares from a file gateway of the gate gateway of the gate gateway of the shares from a file gate [describe\\_smb\\_file\\_shares](#page-0-0) Gets a description for one or more Server Message Block (SMB) file shares [describe\\_smb\\_settings](#page-0-0) Gets a description of a Server Message Block (SMB) file share settings from [describe\\_snapshot\\_schedule](#page-0-0) Describes the snapshot schedule for the specified gateway volume [describe\\_storedi\\_scsi\\_volumes](#page-0-0) Returns the description of the gateway volumes specified in the request [describe\\_tape\\_archives](#page-0-0) Returns a description of specified virtual tapes in the virtual tape shelf (VTS) [describe\\_tape\\_recovery\\_points](#page-0-0) Returns a list of virtual tape recovery points that are available for the specifi [describe\\_tapes](#page-0-0) Returns a description of the specified Amazon Resource Name (ARN) of virtual tapes Returns a description of the specified Amazon Resource Name (ARN) of virtual tapes and tapes of virtual tapes of virtual tap [describe\\_upload\\_buffer](#page-0-0) Returns information about the upload buffer of a gateway [describe\\_vtl\\_devices](#page-0-0) Returns a description of virtual tape library (VTL) devices for the specified tape gate gateway of virtual tape library (VTL) devices for the specified tape gateway of virtual tape library (VTL) device [describe\\_working\\_storage](#page-0-0) Returns information about the working storage of a gateway [detach\\_volume](#page-0-0) Disconnects a volume from an iSCSI connection and then detaches the volume from the specified gate gateway of the specified gateway of the specified gate gateway of the specified gate gateway of the specified [disable\\_gateway](#page-0-0) Disables a tape gateway when the gateway is no longer functioning [join\\_domain](#page-0-0) Adds a file gateway to an Active Directory domain [list\\_automatic\\_tape\\_creation\\_policies](#page-0-0) Lists the automatic tape creation policies for a gateway [list\\_file\\_shares](#page-0-0) Gets a list of the file shares for a specific file gateway, or the list of file share [list\\_gateways](#page-0-0) Lists gateways building and AWS account in an AWS Region specified in the requested in the requested in the requested in the requested in the requested in the requested in the requested in the requested in th [list\\_local\\_disks](#page-0-0) Returns a list of the gateway's local disks [list\\_tags\\_for\\_resource](#page-0-0) Lists the tags that have been added to the specified resource [list\\_tapes](#page-0-0) Lists virtual tapes in your virtual tape library (VTL) and your virtual tape shelf (VTL) and your virtual tape shelf (VTL) and your virtual tape shelf (VTL) and your virtual tape shelf (VTL) and your virtual tap [list\\_volume\\_initiators](#page-0-0) Lists iSCSI initiators that are connected to a volume [list\\_volume\\_recovery\\_points](#page-0-0) Lists the recovery points for a specified gateway [list\\_volumes](#page-0-0) Lists the iSCSI stored volumes of a gateway [notify\\_when\\_uploaded](#page-0-0) Sends you notification through CloudWatch Events when all files written to  $\sim$ [refresh\\_cache](#page-0-0) Refreshes the cache for the specified file share [remove\\_tags\\_from\\_resource](#page-0-0) Removes one or more tags from the specified resource [reset\\_cache](#page-0-0) Resets all cache disks that have encountered an error and makes the disks available for reconfiguration as capaciton as capaciton as capaciton as capaciton as capaciton as capaciton as capaciton as capaciton as [retrieve\\_tape\\_archive](#page-0-0) **Retrieves** an archived virtual tape from the virtual tape shelf (VTS) to a tape [retrieve\\_tape\\_recovery\\_point](#page-0-0) Retrieves the recovery point for the specified virtual tape [set\\_local\\_console\\_password](#page-0-0) Sets the password for your VM local console [set\\_smb\\_guest\\_password](#page-0-0) Sets the password for the guest user smbguest [start\\_availability\\_monitor\\_test](#page-0-0) Start a test that verifies that the specified gateway is configured for High Ava [start\\_gateway](#page-0-0) Starts a gateway that you previously shut down (see ShutdownGateway) [update\\_automatic\\_tape\\_creation\\_policy](#page-0-0) Updates the automatic tape creation policy of a gateway [update\\_bandwidth\\_rate\\_limit](#page-0-0) Updates the bandwidth rate limits of a gateway [update\\_bandwidth\\_rate\\_limit\\_schedule](#page-0-0) Updates the bandwidth rate limit schedule for a specified gateway [update\\_chap\\_credentials](#page-0-0) Updates the Challenge-Handshake Authentication Protocol (CHAP) credent [update\\_gateway\\_information](#page-0-0) Updates a gateway's metadata, which includes the gateway's name and time [update\\_gateway\\_software\\_now](#page-0-0) Updates the gateway virtual machine (VM) software [update\\_maintenance\\_start\\_time](#page-0-0) Updates a gateway's weekly maintenance start time information, including c [update\\_nfs\\_file\\_share](#page-0-0) Updates a Network File System (NFS) file share [update\\_smb\\_file\\_share](#page-0-0) Updates a Server Message Block (SMB) file share [update\\_smb\\_file\\_share\\_visibility](#page-0-0) Controls whether the shares on a gateway are visible in a net view or browse

# <span id="page-19-0"></span>20 storagegateway

[update\\_snapshot\\_schedule](#page-0-0) Updates a snapshot schedule configured for a gateway volume [update\\_vtl\\_device\\_type](#page-0-0) Updates the type of medium changer in a tape gateway

# Examples

```
## Not run:
svc <- storagegateway()
# Activates the gateway you previously deployed on your host.
svc$activate_gateway(
 ActivationKey = "29AV1-3OFV9-VVIUB-NKT0I-LRO6V",
  GatewayName = "My_Gateway",
  GatewayRegion = "us-east-1",
  GatewayTimezone = "GMT-12:00",
  GatewayType = "STORED",
  MediumChangerType = "AWS-Gateway-VTL",
  TapeDriveType = "IBM-ULT3580-TD5"
\mathcal{L}
```
## End(Not run)

# <span id="page-20-0"></span>**Index**

abort\_multipart\_upload, *[10](#page-9-0)*, *[12](#page-11-0)* abort\_vault\_lock, *[10](#page-9-0)* activate\_gateway, *[18](#page-17-0)* add\_cache, *[18](#page-17-0)* add\_tags\_to\_resource, *[18](#page-17-0)* add\_tags\_to\_vault, *[10](#page-9-0)* add\_upload\_buffer, *[18](#page-17-0)* add\_working\_storage, *[18](#page-17-0)* assign\_tape\_pool, *[18](#page-17-0)* associate\_file\_system\_aliases, *[8](#page-7-0)* attach\_volume, *[18](#page-17-0)*

backup, [2](#page-1-0)

cancel\_archival, *[18](#page-17-0)* cancel\_data\_repository\_task, *[8](#page-7-0)* cancel\_retrieval, *[18](#page-17-0)* complete\_multipart\_upload, *[10](#page-9-0)*, *[12](#page-11-0)* complete\_vault\_lock, *[10](#page-9-0)* copy\_object, *[12](#page-11-0)* create\_access\_point, *[6](#page-5-0)*, *[15](#page-14-0)* create\_backup, *[8](#page-7-0)* create\_backup\_plan, *[3](#page-2-0)* create\_backup\_selection, *[3](#page-2-0)* create\_backup\_vault, *[3](#page-2-0)* create\_bucket, *[12](#page-11-0)*, *[15](#page-14-0)* create\_cachedi\_scsi\_volume, *[18](#page-17-0)* create\_data\_repository\_task, *[8](#page-7-0)* create\_file\_system, *[6](#page-5-0)*, *[8](#page-7-0)* create\_file\_system\_from\_backup, *[8](#page-7-0)* create\_job, *[15](#page-14-0)* create\_lifecycle\_policy, *[5](#page-4-0)* create\_mount\_target, *[6](#page-5-0)* create\_multipart\_upload, *[12](#page-11-0)* create\_nfs\_file\_share, *[18](#page-17-0)* create\_smb\_file\_share, *[18](#page-17-0)* create\_snapshot, *[18](#page-17-0)* create\_snapshot\_from\_volume\_recovery\_point, *[18](#page-17-0)* create\_storedi\_scsi\_volume, *[18](#page-17-0)*

create\_tags, *[6](#page-5-0)* create\_tape\_pool, *[18](#page-17-0)* create\_tape\_with\_barcode, *[18](#page-17-0)* create\_tapes, *[18](#page-17-0)* create\_vault, *[10](#page-9-0)* delete\_access\_point, *[6](#page-5-0)*, *[15](#page-14-0)* delete\_access\_point\_policy, *[15](#page-14-0)* delete\_archive, *[10](#page-9-0)* delete\_automatic\_tape\_creation\_policy, *[18](#page-17-0)* delete\_backup, *[8](#page-7-0)* delete\_backup\_plan, *[3](#page-2-0)* delete\_backup\_selection, *[3](#page-2-0)* delete\_backup\_vault, *[3](#page-2-0)* delete\_backup\_vault\_access\_policy, *[3](#page-2-0)* delete\_backup\_vault\_notifications, *[3](#page-2-0)* delete\_bandwidth\_rate\_limit, *[18](#page-17-0)* delete\_bucket, *[12](#page-11-0)*, *[15](#page-14-0)* delete\_bucket\_analytics\_configuration, *[12](#page-11-0)* delete\_bucket\_cors, *[12](#page-11-0)* delete\_bucket\_encryption, *[12](#page-11-0)* delete\_bucket\_intelligent\_tiering\_configuration, *[12](#page-11-0)* delete\_bucket\_inventory\_configuration, *[12](#page-11-0)* delete\_bucket\_lifecycle, *[12](#page-11-0)* delete\_bucket\_lifecycle\_configuration, *[15](#page-14-0)* delete\_bucket\_metrics\_configuration, *[12](#page-11-0)* delete\_bucket\_ownership\_controls, *[12](#page-11-0)* delete\_bucket\_policy, *[12](#page-11-0)*, *[15](#page-14-0)* delete\_bucket\_replication, *[12](#page-11-0)* delete\_bucket\_tagging, *[12](#page-11-0)*, *[15](#page-14-0)* delete\_bucket\_website, *[12](#page-11-0)* delete\_chap\_credentials, *[18](#page-17-0)* delete\_file\_share, *[18](#page-17-0)* delete\_file\_system, *[6](#page-5-0)*, *[8](#page-7-0)*

```
delete_file_system_policy, 6
delete_gateway, 18
delete_job_tagging, 15
delete_lifecycle_policy, 5
delete_mount_target, 6
delete_object, 12
delete_object_tagging, 12
delete_objects, 12
delete_public_access_block, 12, 15
delete_recovery_point, 3
delete_snapshot_schedule, 18
delete_storage_lens_configuration, 15
delete_storage_lens_configuration_tagging,
        15
delete_tags, 6
delete_tape, 18
delete_tape_archive, 18
delete_tape_pool, 18
delete_vault, 10
delete_vault_access_policy, 10
delete_vault_notifications, 10
delete_volume, 18
describe_access_points, 7
describe_availability_monitor_test, 18
describe_backup_job, 3
describe_backup_policy, 7
describe_backup_vault, 3
describe_backups, 8
describe_bandwidth_rate_limit, 18
describe_bandwidth_rate_limit_schedule,
        18
describe_cache, 18
describe_cachedi_scsi_volumes, 18
describe_chap_credentials, 18
describe_copy_job, 3
describe_data_repository_tasks, 8
describe_file_system_aliases, 8
describe_file_system_policy, 7
describe_file_systems, 7, 8
describe_gateway_information, 19
describe_global_settings, 3
describe_job, 10, 15
describe_lifecycle_configuration, 7
describe_maintenance_start_time, 19
describe_mount_target_security_groups,
        7
describe_mount_targets, 7
describe_nfs_file_shares, 19
```

```
describe_protected_resource, 3
describe_recovery_point, 3
describe_region_settings, 3
describe_restore_job, 3
describe_smb_file_shares, 19
describe_smb_settings, 19
describe_snapshot_schedule, 19
describe_storedi_scsi_volumes, 19
describe_tags, 7
describe_tape_archives, 19
describe_tape_recovery_points, 19
describe_tapes, 19
describe_upload_buffer, 19
describe_vault, 10
describe_vtl_devices, 19
describe_working_storage, 19
detach_volume, 19
disable_gateway, 19
disassociate_file_system_aliases, 8
dlm, 4
download_file, 12
```
# efs, [5](#page-4-0) export\_backup\_plan\_template, *[3](#page-2-0)*

#### fsx, [7](#page-6-0)

get\_access\_point, *[15](#page-14-0)* get\_access\_point\_policy, *[15](#page-14-0)* get\_access\_point\_policy\_status, *[16](#page-15-0)* get\_backup\_plan, *[3](#page-2-0)* get\_backup\_plan\_from\_json, *[3](#page-2-0)* get\_backup\_plan\_from\_template, *[3](#page-2-0)* get\_backup\_selection, *[3](#page-2-0)* get\_backup\_vault\_access\_policy, *[3](#page-2-0)* get\_backup\_vault\_notifications, *[3](#page-2-0)* get\_bucket, *[16](#page-15-0)* get\_bucket\_accelerate\_configuration, *[12](#page-11-0)* get\_bucket\_acl, *[13](#page-12-0)* get\_bucket\_analytics\_configuration, *[13](#page-12-0)* get\_bucket\_cors, *[13](#page-12-0)* get\_bucket\_encryption, *[13](#page-12-0)* get\_bucket\_intelligent\_tiering\_configuration, *[13](#page-12-0)* get\_bucket\_inventory\_configuration, *[13](#page-12-0)* get\_bucket\_lifecycle, *[13](#page-12-0)* get\_bucket\_lifecycle\_configuration, *[13](#page-12-0)*, *[16](#page-15-0)*

# $I<sub>N</sub>$  and  $I<sub>23</sub>$  and  $I<sub>24</sub>$  and  $I<sub>25</sub>$  and  $I<sub>25</sub>$  and  $I<sub>26</sub>$  and  $I<sub>26</sub>$  and  $I<sub>26</sub>$  and  $I<sub>26</sub>$  and  $I<sub>26</sub>$  and  $I<sub>26</sub>$  and  $I<sub>26</sub>$  and  $I<sub>26</sub>$  and  $I<sub>26</sub>$  and

```
get_bucket_location, 13
get_bucket_logging, 13
get_bucket_metrics_configuration, 13
get_bucket_notification, 13
get_bucket_notification_configuration,
        13
get_bucket_ownership_controls, 13
get_bucket_policy, 13, 16
get_bucket_policy_status, 13
get_bucket_replication, 13
get_bucket_request_payment, 13
get_bucket_tagging, 13, 16
get_bucket_versioning, 13
get_bucket_website, 13
get_data_retrieval_policy, 10
get_job_output, 10
get_job_tagging, 16
get_lifecycle_policies, 5
get_lifecycle_policy, 5
get_object, 13
get_object_acl, 13
get_object_legal_hold, 13
get_object_lock_configuration, 13
get_object_retention, 13
get_object_tagging, 13
get_object_torrent, 13
get_public_access_block, 13, 16
get_recovery_point_restore_metadata, 3
get_storage_lens_configuration, 16
get_storage_lens_configuration_tagging,
        16
get_supported_resource_types, 3
get_vault_access_policy, 10
get_vault_lock, 10
get_vault_notifications, 11
glacier, 9
head_bucket, 13
head_object, 13
initiate_job, 11
initiate_multipart_upload, 11
initiate_vault_lock, 11
join_domain, 19
list_access_points, 16
list_automatic_tape_creation_policies,
        19
```
list\_backup\_jobs, *[3](#page-2-0)* list\_backup\_plan\_templates, *[3](#page-2-0)* list\_backup\_plan\_versions, *[3](#page-2-0)* list\_backup\_plans, *[3](#page-2-0)* list\_backup\_selections, *[3](#page-2-0)* list\_backup\_vaults, *[3](#page-2-0)* list\_bucket\_analytics\_configurations, *[13](#page-12-0)* list\_bucket\_intelligent\_tiering\_configurations, *[13](#page-12-0)* list\_bucket\_inventory\_configurations, *[13](#page-12-0)* list\_bucket\_metrics\_configurations, *[13](#page-12-0)* list\_buckets, *[13](#page-12-0)* list\_copy\_jobs, *[3](#page-2-0)* list\_file\_shares, *[19](#page-18-0)* list\_gateways, *[19](#page-18-0)* list\_jobs, *[11](#page-10-0)*, *[16](#page-15-0)* list\_local\_disks, *[19](#page-18-0)* list\_multipart\_uploads, *[11](#page-10-0)*, *[13](#page-12-0)* list\_object\_versions, *[13](#page-12-0)* list\_objects, *[13](#page-12-0)* list\_objects\_v2, *[13](#page-12-0)* list\_parts, *[11](#page-10-0)*, *[13](#page-12-0)* list\_protected\_resources, *[3](#page-2-0)* list\_provisioned\_capacity, *[11](#page-10-0)* list\_recovery\_points\_by\_backup\_vault, *[3](#page-2-0)* list\_recovery\_points\_by\_resource, *[3](#page-2-0)* list\_regional\_buckets, *[16](#page-15-0)* list\_restore\_jobs, *[3](#page-2-0)* list\_storage\_lens\_configurations, *[16](#page-15-0)* list\_tags, *[3](#page-2-0)* list\_tags\_for\_resource, *[5](#page-4-0)*, *[7,](#page-6-0) [8](#page-7-0)*, *[19](#page-18-0)* list\_tags\_for\_vault, *[11](#page-10-0)* list\_tape\_pools, *[19](#page-18-0)* list\_tapes, *[19](#page-18-0)* list\_vaults, *[11](#page-10-0)* list\_volume\_initiators, *[19](#page-18-0)* list\_volume\_recovery\_points, *[19](#page-18-0)* list\_volumes, *[19](#page-18-0)* modify\_mount\_target\_security\_groups, *[7](#page-6-0)* notify\_when\_uploaded, *[19](#page-18-0)* purchase\_provisioned\_capacity, *[11](#page-10-0)* put\_access\_point\_policy, *[16](#page-15-0)* put\_backup\_policy, *[7](#page-6-0)*

put\_backup\_vault\_access\_policy, *[3](#page-2-0)* put\_backup\_vault\_notifications, *[3](#page-2-0)* put\_bucket\_accelerate\_configuration, *[13](#page-12-0)* put\_bucket\_acl, *[13](#page-12-0)* put\_bucket\_analytics\_configuration, *[13](#page-12-0)* put\_bucket\_cors, *[13](#page-12-0)* put\_bucket\_encryption, *[13](#page-12-0)* put\_bucket\_intelligent\_tiering\_configuration, start\_availability\_monitor\_test, *[19](#page-18-0) [13](#page-12-0)* put\_bucket\_inventory\_configuration, *[13](#page-12-0)* put\_bucket\_lifecycle, *[14](#page-13-0)* put\_bucket\_lifecycle\_configuration, *[14](#page-13-0)*, *[16](#page-15-0)* put\_bucket\_logging, *[14](#page-13-0)* put\_bucket\_metrics\_configuration, *[14](#page-13-0)* put\_bucket\_notification, *[14](#page-13-0)* put\_bucket\_notification\_configuration, *[14](#page-13-0)* put\_bucket\_ownership\_controls, *[14](#page-13-0)* put\_bucket\_policy, *[14](#page-13-0)*, *[16](#page-15-0)* put\_bucket\_replication, *[14](#page-13-0)* put\_bucket\_request\_payment, *[14](#page-13-0)* put\_bucket\_tagging, *[14](#page-13-0)*, *[16](#page-15-0)* put\_bucket\_versioning, *[14](#page-13-0)* put\_bucket\_website, *[14](#page-13-0)* put\_file\_system\_policy, *[7](#page-6-0)* put\_job\_tagging, *[16](#page-15-0)* put\_lifecycle\_configuration, *[7](#page-6-0)* put\_object, *[14](#page-13-0)* put\_object\_acl, *[14](#page-13-0)* put\_object\_legal\_hold, *[14](#page-13-0)* put\_object\_lock\_configuration, *[14](#page-13-0)* put\_object\_retention, *[14](#page-13-0)* put\_object\_tagging, *[14](#page-13-0)* put\_public\_access\_block, *[14](#page-13-0)*, *[16](#page-15-0)* put\_storage\_lens\_configuration, *[16](#page-15-0)* put\_storage\_lens\_configuration\_tagging, *[16](#page-15-0)*

```
refresh_cache, 19
remove_tags_from_resource, 19
remove_tags_from_vault, 11
reset_cache, 19
restore_object, 14
retrieve_tape_archive, 19
retrieve_tape_recovery_point, 19
```
s3control, [14](#page-13-0) select\_object\_content, *[14](#page-13-0)* set\_data\_retrieval\_policy, *[11](#page-10-0)* set\_local\_console\_password, *[19](#page-18-0)* set\_smb\_guest\_password, *[19](#page-18-0)* set\_vault\_access\_policy, *[11](#page-10-0)* set\_vault\_notifications, *[11](#page-10-0)* shutdown\_gateway, *[19](#page-18-0)* start\_backup\_job, *[3](#page-2-0)* start\_copy\_job, *[3](#page-2-0)* start\_gateway, *[19](#page-18-0)* start\_restore\_job, *[4](#page-3-0)* stop\_backup\_job, *[4](#page-3-0)* storagegateway, [16](#page-15-0) tag\_resource, *[4,](#page-3-0) [5](#page-4-0)*, *[7,](#page-6-0) [8](#page-7-0)* untag\_resource, *[4,](#page-3-0) [5](#page-4-0)*, *[7,](#page-6-0) [8](#page-7-0)* update\_automatic\_tape\_creation\_policy, *[19](#page-18-0)* update\_backup\_plan, *[4](#page-3-0)* update\_bandwidth\_rate\_limit, *[19](#page-18-0)* update\_bandwidth\_rate\_limit\_schedule, *[19](#page-18-0)* update\_chap\_credentials, *[19](#page-18-0)* update\_file\_system, *[7,](#page-6-0) [8](#page-7-0)* update\_gateway\_information, *[19](#page-18-0)* update\_gateway\_software\_now, *[19](#page-18-0)* update\_global\_settings, *[4](#page-3-0)* update\_job\_priority, *[16](#page-15-0)* update\_job\_status, *[16](#page-15-0)* update\_lifecycle\_policy, *[5](#page-4-0)* update\_maintenance\_start\_time, *[19](#page-18-0)* update\_nfs\_file\_share, *[19](#page-18-0)* update\_recovery\_point\_lifecycle, *[4](#page-3-0)* update\_region\_settings, *[4](#page-3-0)* update\_smb\_file\_share, *[19](#page-18-0)* update\_smb\_file\_share\_visibility, *[19](#page-18-0)* update\_smb\_security\_strategy, *[19](#page-18-0)* update\_snapshot\_schedule, *[20](#page-19-0)* update\_vtl\_device\_type, *[20](#page-19-0)* upload\_archive, *[11](#page-10-0)* upload\_multipart\_part, *[11](#page-10-0)* upload\_part, *[14](#page-13-0)* upload\_part\_copy, *[14](#page-13-0)*